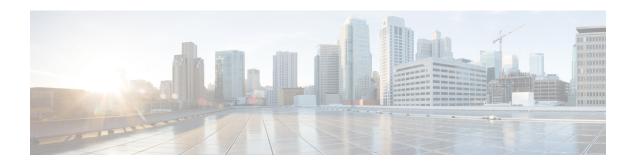

# **Bulkstats for Average Data Rate per IPPOOL**

- Feature Summary and Revision History, on page 1
- Feature Description, on page 1
- Monitoring and Troubleshooting, on page 2

# **Feature Summary and Revision History**

#### **Summary Data**

| Applicable Product(s) or Functional Area | • GGSN<br>• P-GW                  |
|------------------------------------------|-----------------------------------|
| Applicable Platform(s)                   | • ASR 5500<br>• VPC - DI          |
| Feature Default                          | Enabled - Always-on               |
| Related Changes in This Release          | Not Applicable                    |
| Related Documentation                    | Statistics and Counters Reference |

### **Revision History**

| Revision Details  | Release |
|-------------------|---------|
| First introduced. | 21.3    |

# **Feature Description**

In this enhancement, bulkstat support has been added for fetching subscriber average data-rate per IP pool (cumulative of all sessmgr) for all the IP pools configured in the system.

# **Monitoring and Troubleshooting**

This section provides information on how to monitor and troubleshoot using show commands and bulk statistics available to support of this feature.

### **Bulk Statistics**

The following bulk stats have been added to the respective schemas as part of this feature:

### **Datarate-IPPool Schema**

The following bulk statistics are added to the Datarate-IPPool Schema:

- sess-datarate-ippool-name Indicates name of the ip pool for which average data rates are fetched.
- sess-ave-rate-fuser-bps indicates average data-rate(bits/sec) from user in uplink direction per ip pool basis.
- sess-ave-rate-tuser-bps indicates average data-rate(bits/sec) to user in downlink direction per ip pool basis.
- sess-ave-rate-fuser-pps indicates average packets/sec from user in uplink direction per ip pool basis.
- sess-ave-rate-tuser-pps indicates average packets/sec to user in downlink direction per ip pool basis.

## **Show Commands and/or Outputs**

This section provides information regarding show commands and their outputs for this feature.

### show bulkstats schemas

This command has been modified to display the following output:

```
Bulk Statistics Server Configuration:
 Server State:
 File Limit:
                         7500 KB
 Sample Interval:
                        10 minutes (0D 0H 10M)
 Transfer Interval:
                        15 minutes (OD OH 15M)
                        Secondary-on-failure
 Receiver Mode:
------ Schemas for File 1-----
        Name
                           Active-Only Format
datarate-ippool datarate ippool1 No
EMS, datarate ippool1, %date%, %time%, %sess-datarate-ippool-name%, %sess-ave-rate-fuser-bps%, %sess-
ave-rate-tuser-pps%,%sess-ave-rate-fuser-pps%,%sess-ave-rate-tuser-pps%
```

### show bulkstats data

This command has been modified to display the Bulk Statistics Server Configuration:

```
Server State: Enabled File Limit: 7500 KB
```

```
Sample Interval: 10 minutes (OD OH 10M)
Transfer Interval: 15 minutes (OD OH 15M)
Receiver Mode: Secondary-on-failure

Pending Data for File 1:
------
EMS, datarate ippool1, 20170619, 211715, pp2, 455, 455, 1, 1
```

### show subscribers data-rate ip-pool cpool\_name

This command has been modified to display the following output:

```
Total Subscribers
                        : 1
Active
                                       Dormant
                                      peak rate to user(bps) : 672
ave rate to user(bps) : 455
peak rate from user(bps): 672
ave rate from user(bps): 455
sust rate from user(bps): 455
                                      sust rate to user(bps) : 455
peak rate from user(pps): 1
                                      peak rate to user(pps) : 1
                                       ave rate to user(pps)
ave rate from user(pps) : 1
                                                                 : 1
                                        sust rate to user(pps) : 0
sust rate from user(pps): 0
```

show subscribers data-rate ip-pool <pool\_name>